## С.И.КОНДРАШОВ, д-р техн. наук, проф. НТУ "ХПИ" А.В.ГУСЕЛЬНИКОВ, магистр НТУ "ХПИ"

## МЕТОЛ ПОСТРОЕНИЯ УНИВЕРСАЛЬНЫХ БИГЕНЕРАТОРНЫХ ПРЕОБРАЗОВАТЕЛЕЙ **ФИЗИЧЕСКИХ ВЕЛИЧИН**

Стаття присвячена розробці метода побудови бігенераторних перетворювачів фізичних величин. Розглянута методика їх роботи, наведено блок-схема та приклади реалізації.

The article is devoted development of bilgenerator transformer of physical sizes. The considered methodology of his work, flow-chart, is resulted examples of realization.

В области измерительной техники распространение получили частотные бигенераторные измерительные преобразователи (БИП) физических велечин [1] с характеристиками преобразования вида:

$$
f_1 = f_0 (1 + K X)^n
$$
  
\n
$$
f_2 = f_0,
$$
\n(1)

где  $f_1$  и  $f_2$  – частоты измерительного генератора  $\Gamma 1$  и опорного  $\Gamma 2$  генераторов;  $f_0$  – частота генератора Г1 при условии равенства нулю преобразуемой величины  $X$ ;  $K$  - коэффициент преобразования чувствительного (частотозадающего) элемента (ЧЭ) генератора  $\Gamma$ 1; *n* – показатель степени, зависящий от типа ЧЭ ( $n = \pm 1$ ;  $\pm 1/2$ ,...  $\pm 1/p$ ).

К таким ЧЭ относятся емкостные, индуктивные, кварцевые, резистивные и др. преобразователи.

Разработан метод построения бигенераторных преобразователей физических величин на основе микроконтроллера [2]. Суть метода поясняется блок-схемой, приведенной на рис. 1, и состоит в следующем. Пусть выходные частоты  $f_1$  и  $f_2$  первичного преобразователя (ПП) подаются на микроконтроллер, который условно состоит из блоков Ф1, Ф2, А1, А2,..., АР. В формирователях Ф1 и Ф2 реализуются последовательности импульсов с периодами  $T_1$  и  $T_2$ , которые равны:

$$
T_1 = \frac{1}{f_1} \text{ if } T_2 = \frac{1}{f_2} \tag{2}
$$

Формируя в блоке A1 из последовательности импульсов с периодом  $T_1$ , например, с помощью счетчика импульсов, имеющего объем  $N_0$ , временной интервал:

$$
\tau_1 = N_0 T_1 \tag{3}
$$

И заполняя его импульсами с периодом  $T_2$ , получим число импульсов:

$$
N_1 = \frac{T_1}{T_2} \tag{4}
$$

Вычитая из  $N_1$  значение  $N_0$ , на выходе блока А1 получим число импульсов

$$
N_{x1} = N_0(\frac{T_1}{T_2} - 1) \tag{5}
$$

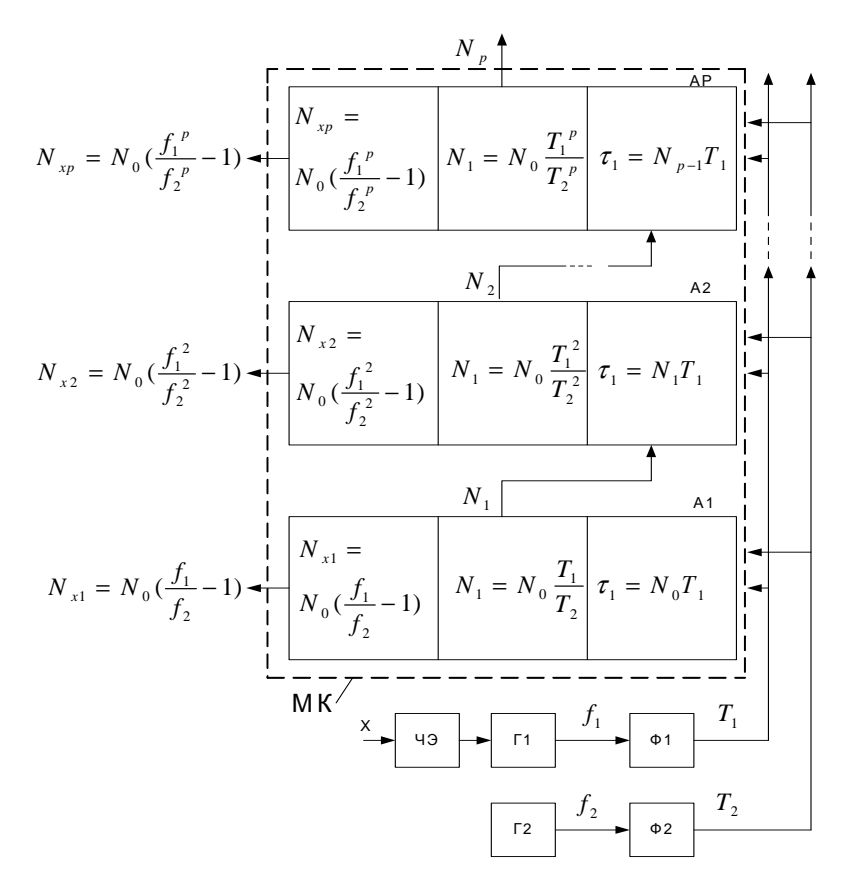

Рис. 1. Блок-схема метода построения бигенераторных преобразователей физических величин

Формируя таким же образом в блоке  $A2$  временной интервал  $N_2 = N_0 T_1$ , заполняя его импульсами с периодом  $T_2$  и вычитая значение  $N_0$ , на выходе этого блока получим число импульсов

$$
N_{x2} = N_0 \left(\frac{T_1^2}{T_2^2} - 1\right) \tag{6}
$$

В общем случае, используя р блоков, выполняющих вышеуказанные операции, на выходе блока Ар можно получить число импульсов

$$
N_{xp} = N_0 \left(\frac{T_1^p}{T_2^p} - 1\right) \tag{7}
$$

Из выражений (5)-(7) с учетом формул (1), (2), следует, что выходные сигналы  $N_{x1}, N_{x2}, ..., N_{xp}$  линейно связаны с входной величиной  $X$ . Обобщенная характеристика преобразования

$$
N_x = N_0 \left(\frac{f_1^{\frac{1}{n}}}{f_2^{\frac{1}{n}}} - 1\right) \tag{8}
$$

Рассмотрим процесс формирования выходного сигнала (рис. 2) на примере режима работы блока А2.

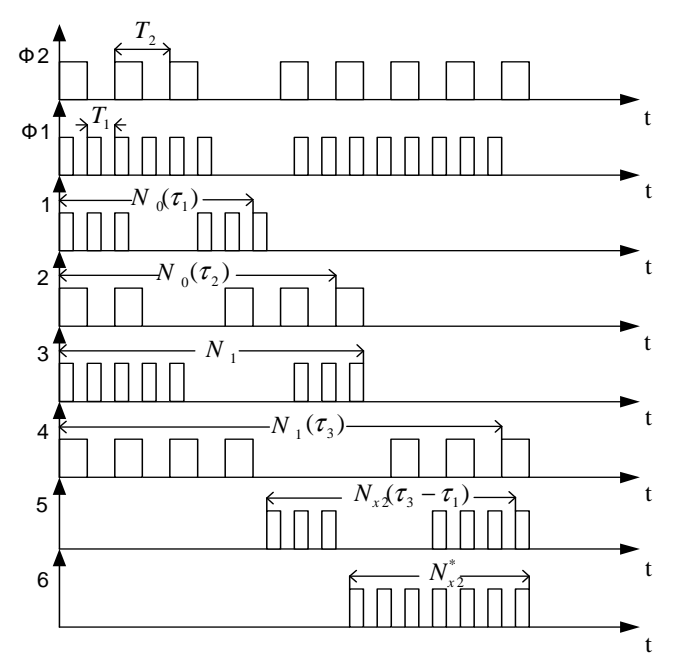

Рис. 2. Процесс формирования выходного сигнала

В формирователях Ф1, Ф2 формируются импульсная последовательность с периодом  $T_1 = \frac{1}{f_1}$  и  $T_2 = \frac{1}{f_2}$ .

Далее формирование выходного сигнала осуществляются по следующему алгоритму:

1-Формирование числа  $N_0$  и временного интервала  $\tau_1$ , который заполняется импульсами от Ф1;

2-Формирование числа  $N_0$  и временного интервала  $\tau_2$ , который заполняется импульсами от Ф2;

3-Формирование временного интервала  $\tau_{2}$ , который заполняется импульсами с частотой  $f_1$ ;

4-Формирование временного интервала  $\tau_{3}$ , который заполняется импульсами с частотой  $f_2$ ;

5-Формирование выходного сигнала  $N_{x2}$  временного интервала  $\tau_3 - \tau_1$ , который заполняется импульсами с частотой  $f_2$ ;

6-Формирование выходного сигнала  $N_{x2}^*$ ,с учетом поправки на начальную расстройку генераторов Г1 и Г2.

На основе разработанного метода построены такие устройства [3]:

-измерительный преобразователь давлений газообразных сред с индуктивными чувствительными элементами (диапазон измерения 0-200 кПа, погрешность 0.1%,);

-измерительный преобразователь влажности сыпучих сред с емкостными чувствительными элементами (диапазон измерений 0-20%, погрешность  $0.1\%$ :

-измерительный преобразователь температуры, с пьезоэлектрическими чувствительными элементами (диапазон измерений -20 – +100 °С, погрешность 0.2%);

-измерительный преобразователь массы с индуктивными чувствительными элементами (диапазон измерения: 0-100 г; погрешность: 0.01%).

**Список литературы: 1.** *Полулях К.С., Гусельников В.К.* К теории бигенераторных АЦП физических величин// Метрология. -1983.-№7.-с.10-14. **2.** *Баранов В.Н*. Применение микроконтроллеров AVR: схемы, алгоритмы, программы. -М.: Издательский дом «Додэка ХХ1», 2004.- 288с. **3.** 5.*Гусельников В.К., Мигущенко Р.П.* Цифровой измеритель влажности // Вестник НТУ "ХПИ". – 2004. – Вып. 5. – с. 77-80.

*Поступила в редакцию 22.02.2010* 

93